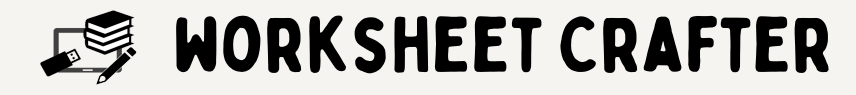

## Inhalte:

- Übersicht über die Programmoberfläche
- Erstellen einfacher Arbeitsblätter und Export
- Einfügen von Inhalten und nutzen des Generators
- Einbinden von Bildern, QR-Codes und Sprachaufnahmen
- Digitale Arbeitsblätter mit Worksheet Go

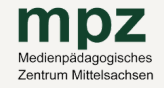

## MPZ FREIBERG

Petriplatz 3 09599 Freiberg T e l: 0 3 7 3 1 - 7 7 4 1 1 2 mp z - f g @ mp z -mi t t e l s a c h s e n . d e

## **MP7 MITTWEIDA**

Heinrich-Heine-Str 39 09648 Mittweida Tel: 03727-9969869 mp z -mw @ mp z -mi t t e l s a c h s e n . d e

## MPZ DÖBELN

Bahnhofstr 43 04720 Döbeln  $Tel: 03431 - 6075231$ mp z - d l @ mp z -mi t t e l s a c h s e n . d e

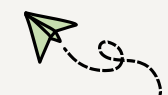